## **PowerBI**

## Duration: 24 Hours, 3 Days per week, 2 Hours per day

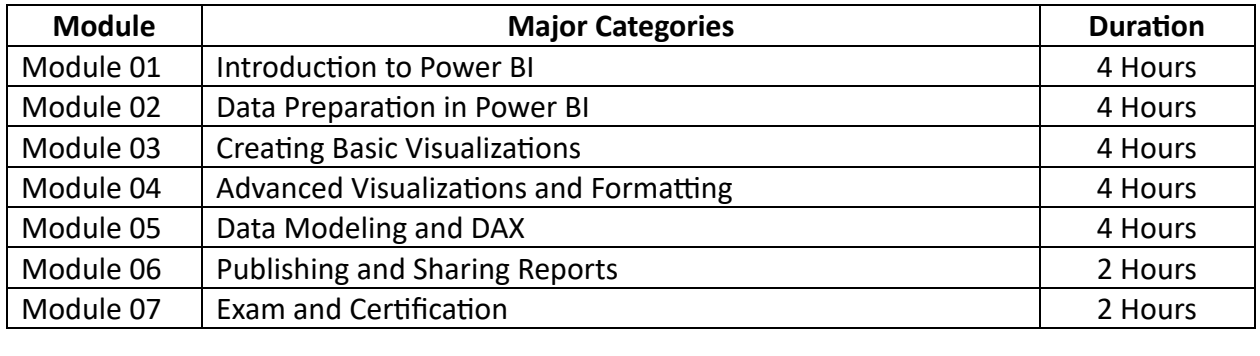

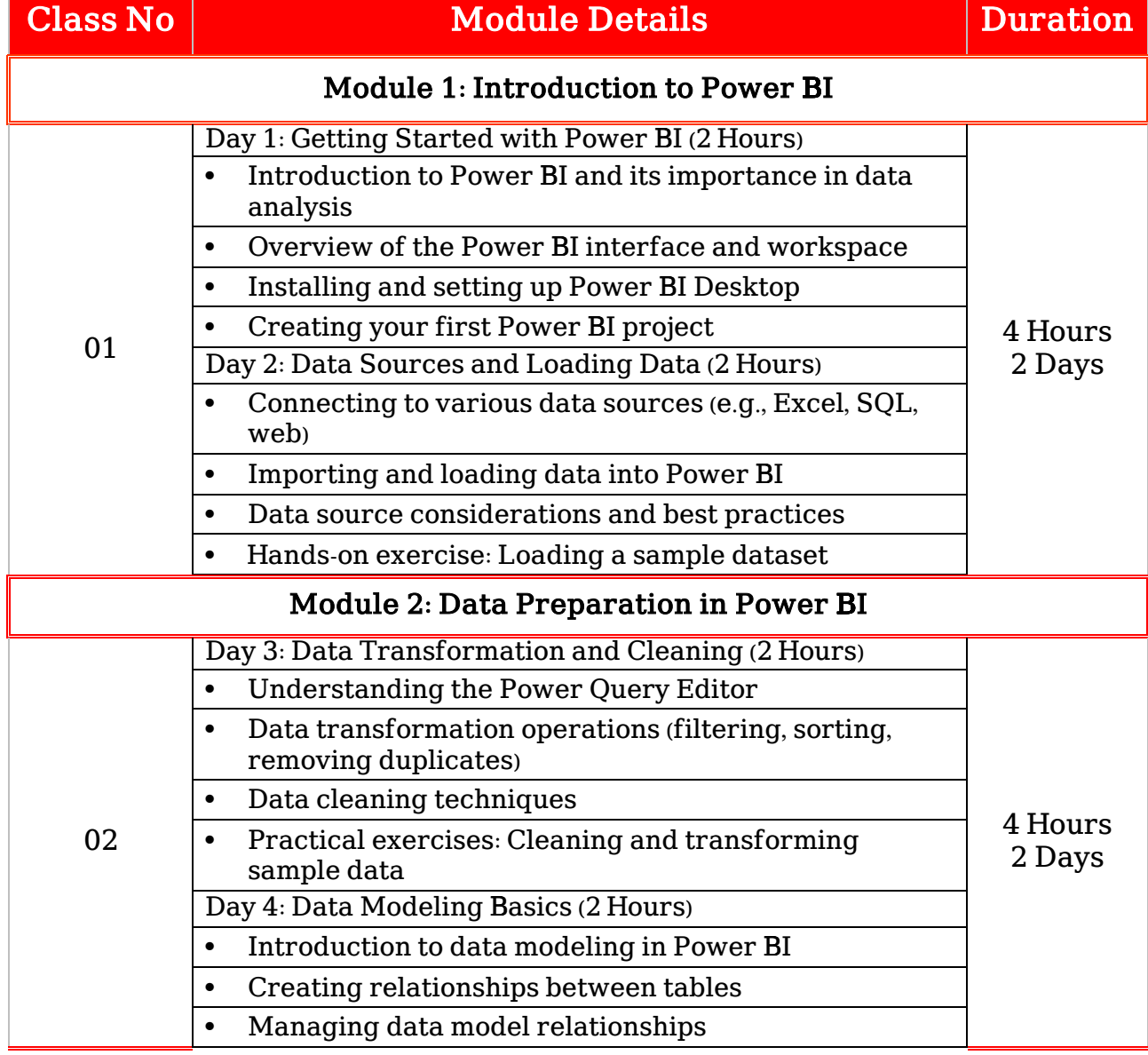

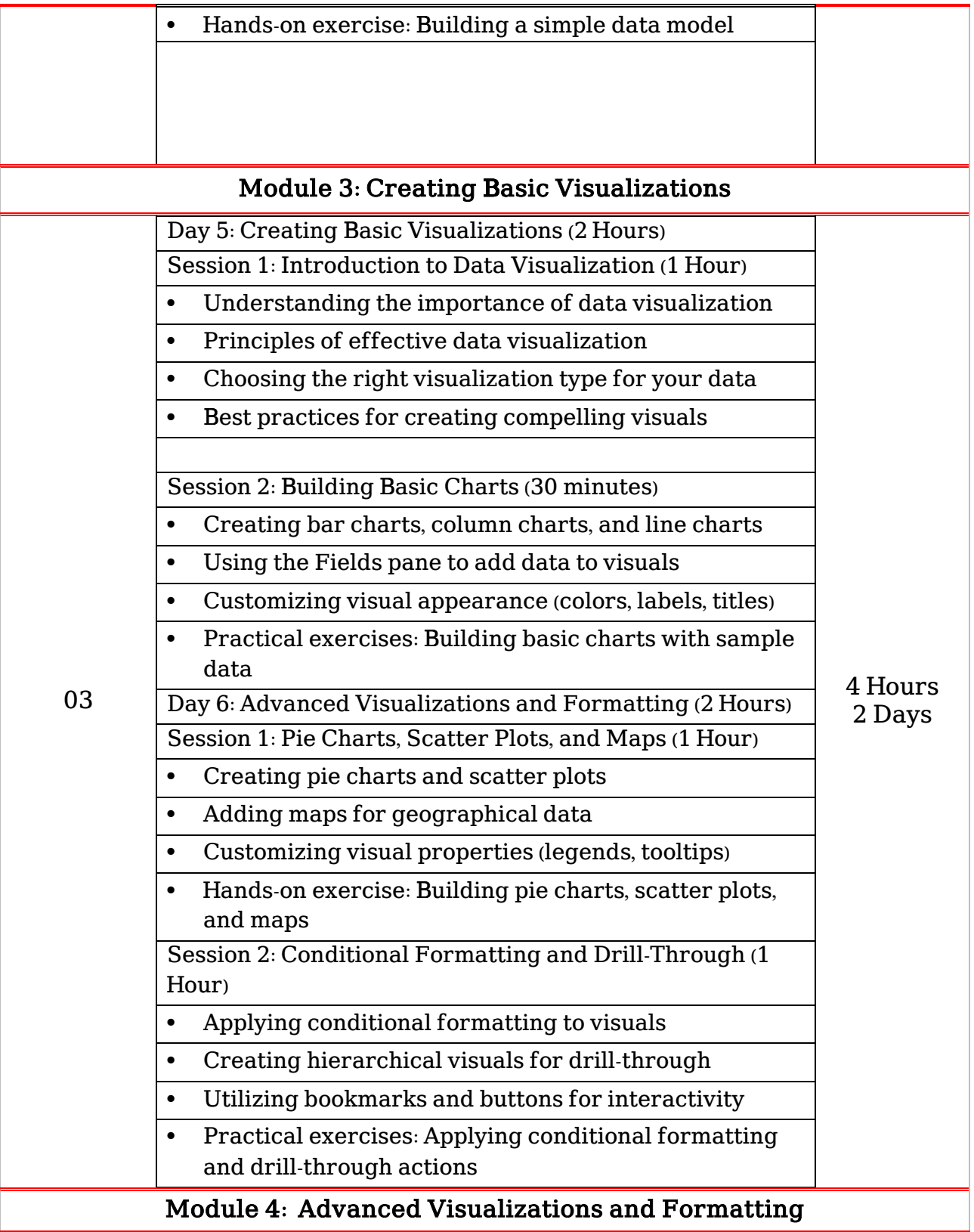

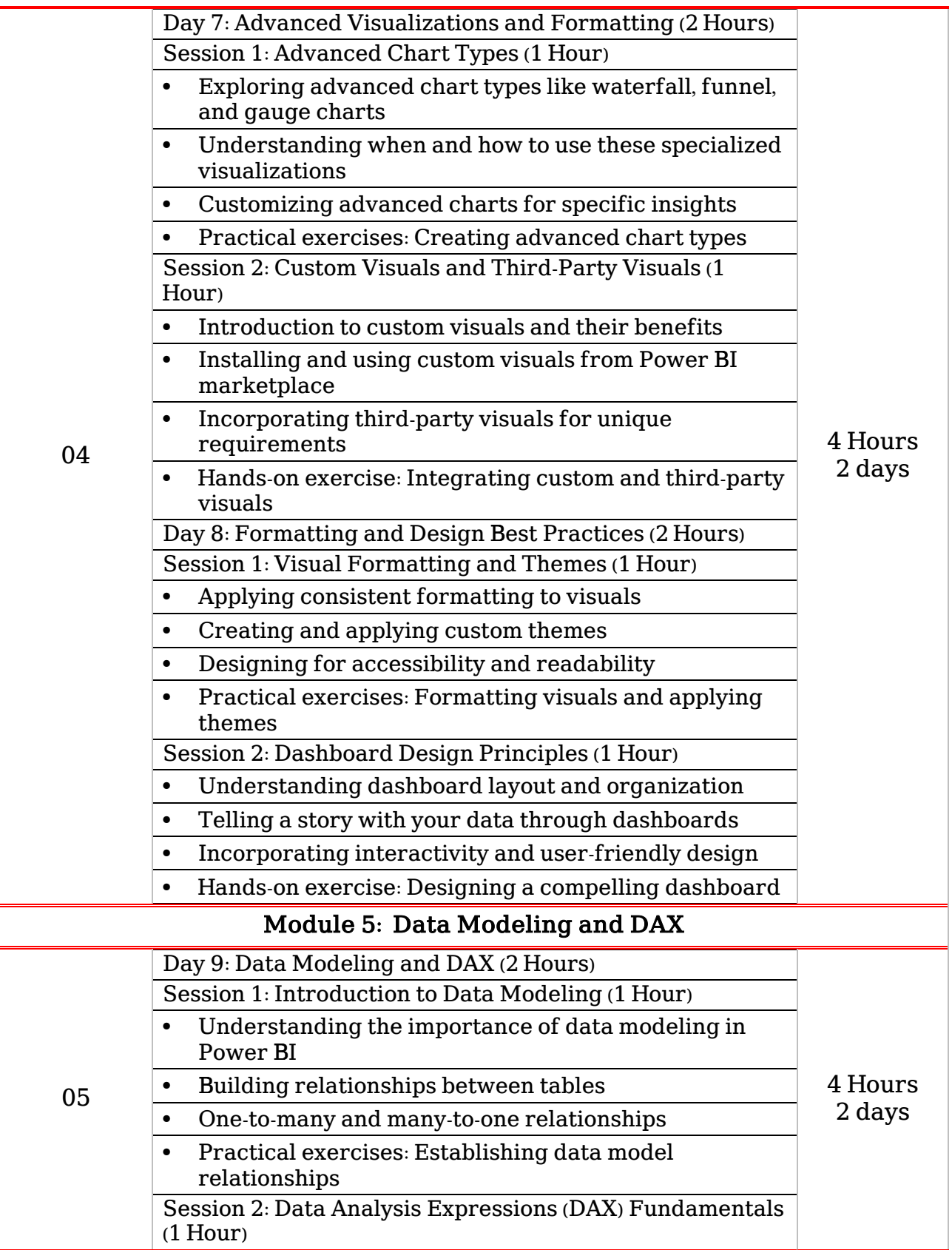

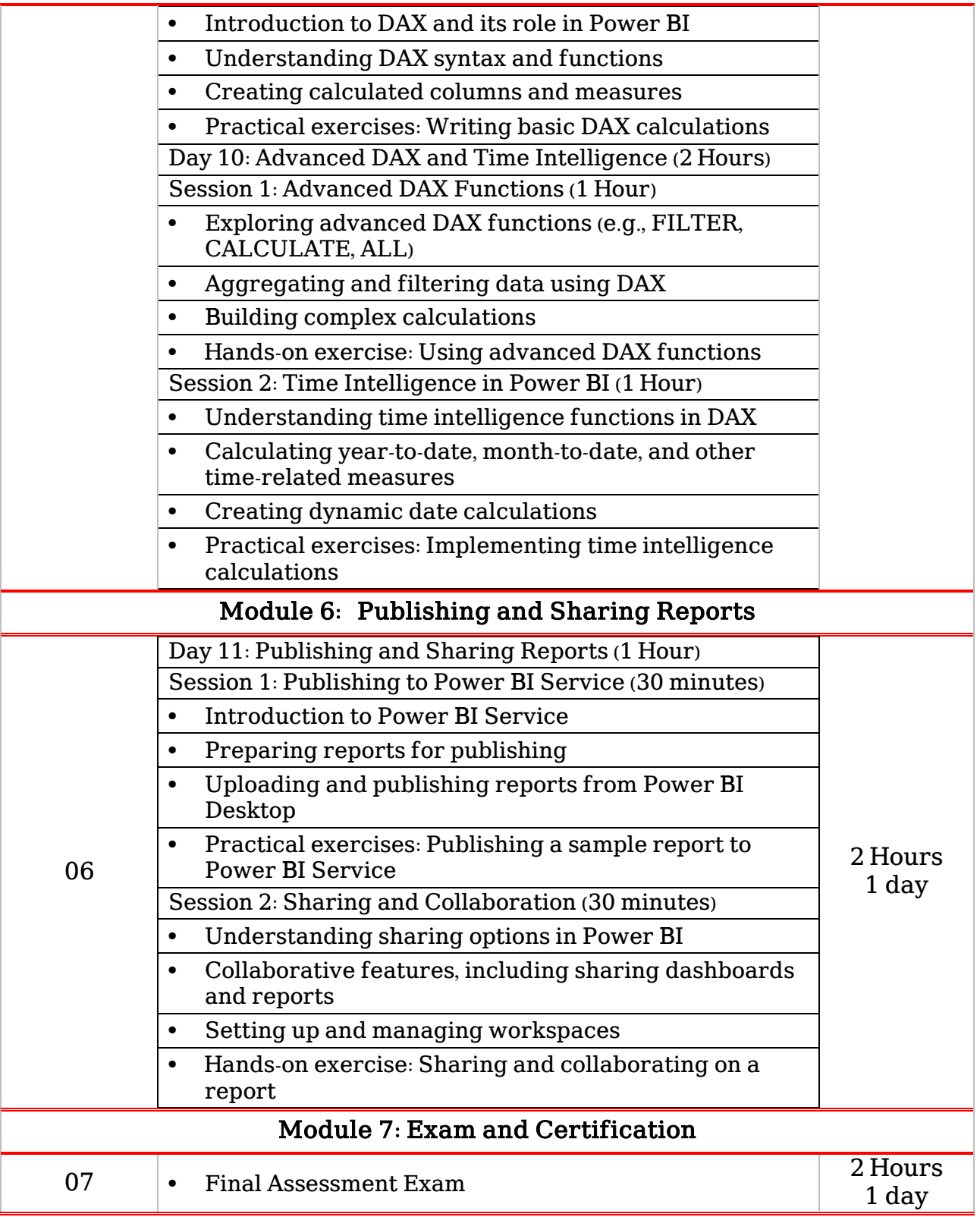